# How to Confirm Pigs In & Move Pigs Out of Markets or Collection centres

It is now a legal requirement that all pig movements be recorded electronically.

To do electronic pig movement licences and confirmations you will first need to log onto <a href="https://www.eaml2.org.uk">www.eaml2.org.uk</a>

You will then need to enter your user name & password on the registered user section and click login.

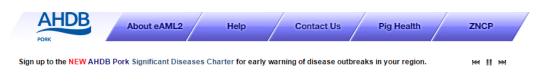

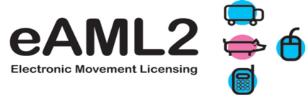

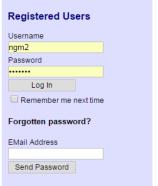

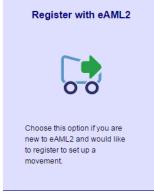

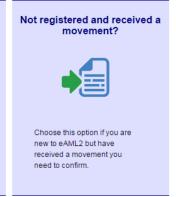

#### eAML2 Contact Details

Helpline: 0844 335 8400\*

\* Calls are charged at 5p/minute plus your phone provider's access charge.

#### **Bureau Service & Helpline Opening Times**

Please be advised that the Bureau and Helpline Service Office Operating hours are Monday - Friday 9am til 5pm and does not operate over the weekends or English bank holidays.

# All movements need to be confirmed into the Collection Centre <u>Before</u> you should move pigs out

You will be presented with the screen that allows you to see ALL the movements on your market and collection centre services page **for the day** of the movement to enable you to confirm them in first as soon as you login

#### Market and Collection Centre Services

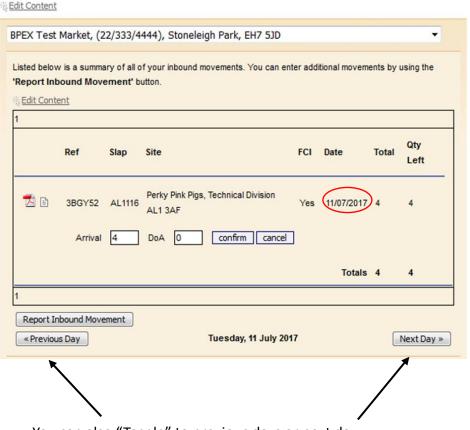

You can also "Toggle" to previous days or next day

#### **Market and Collection Centre Services**

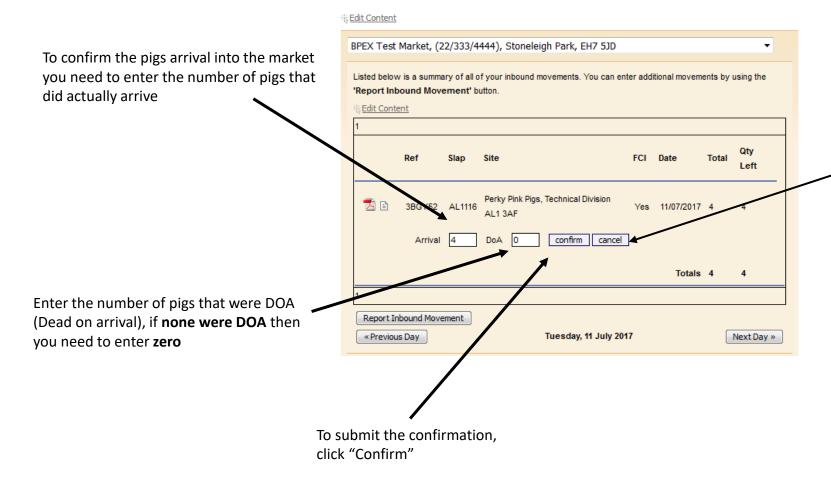

If the pigs did not arrive, you simply need to cancel the licence
Please cancel if NO pigs arrived,
DO NOT confirm arrival with a zero

#### Set up a move to move pigs off

You can either select **to Abattoir** and select your destination Abattoir from the drop down list

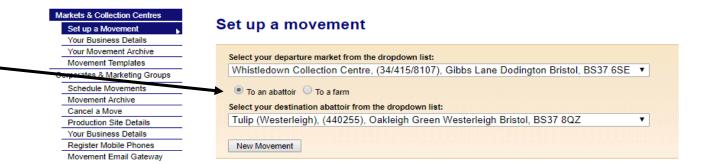

#### **OR** you can select to Farm

Use the search boxes to locate the farm by using 2 pieces of information, for best results use the holding number and postcode of the farm

#### Markets & Collection Centres Set up a movement Set up a Movement Your Business Details Your Movement Archive Select your departure market from the dropdown list: Movement Templates Whistledown Collection Centre, (34/415/8107), Gibbs Lane Dodington Bristol, BS37 6SE ▼ Corporates & Mark Schedule Movements Movement Archive Search for your destination by any two different identifiers: Cancel a Move Production Site Details Holding No Your Business Details [and] Register Mobile Phones Movement Email Gateway Postcode Search Haulier Summary Templates Abattoir Services New Movement Report Inbound Movement

Once you have selected your destination you will be able to press **New Movement** 

## Here you can see how many pigs are currently in your collection centre

To send loads back out, you can chose multiple loads

#### **Set up an Outbound Movement**

<u>☆ Edit Content</u>

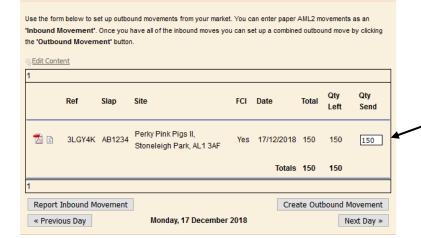

or single loads as appropriate

#### Set up an Outbound Movement

farkets & Collection Centres

Corporates & Marketing Groups

Schedule Movements

Register Mobile Phones Movement Email Gateway Haulier Summary Templates

Report Inbound Movement

Register a Show Sale Movement

Your Business Details Movement Archive

Movement Archive

Cancel a Move
Production Site Details

Set up a Movement Your Business Details Your Movement Archive Movement Templates

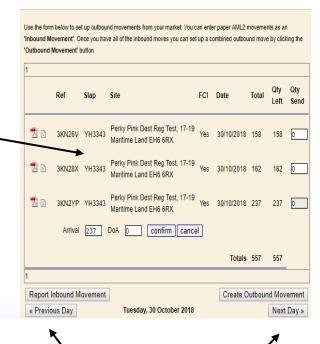

You can use the 'Previous Day' and 'Next Day' buttons to move to correct inbound movement date

Fill in the Quantity to Send (QTY SEND) box with the corresponding number of pigs you will be moving out from that inbound movement – if no pigs are moving out please insert 0

Here you can double check that you have the correct number of animals and correct slap marks for the pigs you are moving off - Press 'next' to continue to make a movement or 'back' to amend

Once you have clicked "Next" the licence page will load, on this section you need to enter the details of the OWNER onto the licence

#### Markets & Collection Centres

# Markets & Collection Centres Set up a Movement Your Business Details Your Movement Archive Movement Templates Corporates & Marketing Groups Schedule Movements Movement Archive Cancel a Move Production Site Details Your Business Details Register Mobile Phones Movement Email Gateway Haulier Summary Templates Abattoir Services Report Inbound Movement Register a Show Sale Movement Your Business Details Movement Your Business Details Movement Your Business Details Movement

#### Set up an Outbound Movement

| Summary                           |          |  |
|-----------------------------------|----------|--|
| Source                            | Quantity |  |
| Perky Pink Dest Reg Test (YH3343) | 158      |  |
| Perky Pink Dest Reg Test (YH3343) | 162      |  |
| Back Next                         |          |  |
|                                   |          |  |

#### New eAML2 movement

#### Details for BPEX Test Market ()

DEFRA herd mark

Assurance Scheme Scheme Membership Number

To hide the site details of this movement please click here Please provide the name and address of the business Help If any of these details are Owner Name incorrect you can edit them for Owner Address this batch Owner Postcode click here when you have finished this question  $\Box$ Enter all of the following details for the site the pigs are coming from. If any of these details are **BPEX Test Market** Site Name incorrect you should edit them in Site Address Stoneleigh Park Pig Hub. Site Postcode EH7 5JD

click here when you have finished this question \( \square

TESTM

| Vet Practice Name*                                | test vet | Please make sure this is the                                                                                                    |
|---------------------------------------------------|----------|----------------------------------------------------------------------------------------------------|
| Address                                           |          | name of the vet practice that has responsibility for the site. This is needed for contact by the slaughterhouse operator or OV if problems are identified and also |
| Postcode*                                         | cv8 2tl  | to feed back inspection results.                                                                                                    |
| Telephone                                         |          |                                                                                                    |
| Email                                             |          |                                                                                                    |
| click here when you have finished this question ✓ |          | To change the details permanently please go to Pig                                                                                                    |
|                                                   |          | Hub.<br>BD.1.4                                                                                                    |

**Complete the Food Chain Information questions** listed-this will transfer to your movement licence

#### AML2 / FCI Movement Details

To hide the details of this movement please click here fields are compulsory Select consignment herd mark. Help This question has not been answered. You can add any missing or additional herd marks on Pig Hub. Herd mark\* - Please Select -click here when you have finished this question  $\Box$ Intended number of pigs in consignment Help This question has not been answered. Enter the number of pigs that you intend to send in this consignment. Consignment Size\* check this box when the selections are complete  $\Box$ BD2.2 Does this consignment have Lot Number(s) or Individual Help Animal IDs? If the consignment has multiple This question has not been answered. lots, enter each lot followed by comma. If the movement has ○ No individually identified animals O Yes enter IDs here e.g. for show movements. Lot Number(s) Select type of pigs in the consignment Help This question has not been answered. The criteria for controlled housing conditions can be found in Annex II of EC Regulation 216/2014 Type of Pigs\* Please Select --**Further information** click here when you have finished this question

#### 

#### Where were the animals in this consignment born and reared?

This question has not been answered.

Origin of animals\*

- Origin UK Born and reared in the UK
- Reared in the UK but born in another country (see guidance for conditions)
- Reared in another country and imported for slaughter

If animals born outside the UK, please select country imported from: Please select an option

click here when you have finished this question  $\Box$ 

#### Help

An animal can be described as 'reared in the UK' if:

- the animal slaughtered is older than 6 months, reared in UK for at least the last 4 months or
- the animal slaughtered is younger than 6 months and with a live weight of at least 80 kilograms, animal reared in UK from at least 30 kilograms or
- the animal slaughtered is younger than 6 months and with a live weight of less than 80 kilograms and the whole rearing period took place in the UK

BD.2.1a

\*\*New requirement to enable pork and pork products be exported to the EU.

This information is needed for the whole supply chain so is necessary for all moves

Has this consignment of pigs been kept since birth in premises where measures have been in place to contain these animals within specific controlled buildings or enclosures?

This question has not been answered. Yes O

No O

Help

This covers pigs that were moved onto your farm and those raised from birth on your farm. You should be receiving confirmations from your suppliers that they also have farming and biosecurity measures in place that contain the animals in specific controlled buildings or enclosures (electric fencing, stock-proofing or other natural barriers may be used).

If you answer NO, the meat from these pigs will only be able to marketed in Great Britain.

BD.2.10

Selecting 'no' will mean that pig meat or animal by-products from these pigs cannot be exported to the EU.

Markets and collection
centres can select 'yes' if the
farm of origin already
confirmed biosecurity
measures are in place. The
pigs are kept separate from
wild animals.
The incoming licence will
state Yes to a Quarterly Vet
statement and answered yes

These pigs have been separated from cloven-hooved wild animals since birth

to the question below.

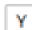

\*\*New requirement to enable pork animal by-products be exported to the EU- only necessary for moves from a collection centre to slaughter. You can answer YES if the incoming paperwork confirmed the pigs had been on the previous farm for 40 days

These pigs have been kept on this holding for the past 40 days

Select NO if moving these pigs to another farm or out of a market.

The batch of pigs covered by the Yes 🔾 Help above movement licence have Exporters of animal by-products resided on the associated departure premises for a minimum of 40 days to EU require this information as evidence for export certification. No O Uf This question has not been answered. For movements reported from a collection centre, these animals must also not have mixed with any other animals (of a different certified health status) whilst at the collection centre. Further information Guidance notes for EHC 8311 BD.2.11

### Where were the animals in this consignment born and reared?

This question has not been answered.

Origin of animals\*

- Origin UK Born and reared in the UK
- Reared in the UK but born in another country (see guidance for conditions)
- Reared in another country and imported for slaughter

If animals born outside the UK, please select country imported from: Please select an option

click here when you have finished this question .

#### Help

An animal can be described as 'reared in the UK' if:

- the animal slaughtered is older than 6 months, reared in UK for at least the last 4 months or
- the animal slaughtered is younger than 6 months and with a live weight of at least 80 kilograms, animal reared in UK from at least 30 kilograms or
- the animal slaughtered is younger than 6 months and with a live weight of less than 80 kilograms and the whole rearing period took place in the UK

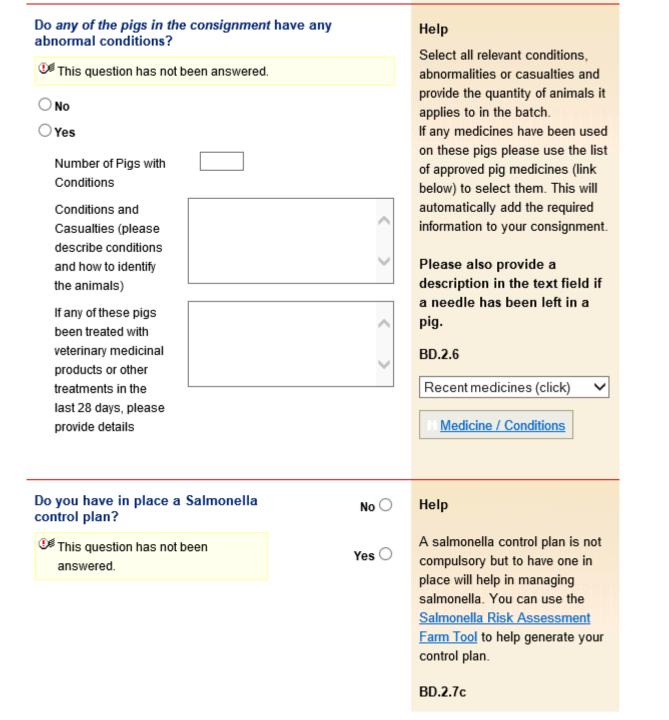

| Is the holding or area under<br>restrictions for animal health or<br>other reasons?                                                                     |               | No O  |                                                              |  |  |
|----------------------------------------------------------------------------------------------------|---------------|-------|--------------------------------------------------------------|--|--|
| This question has not been answered.                                                                                                    |               | Yes O |                                                              |  |  |
|                                                                                                    |               |       |                                                              |  |  |
| Have any analyses shown that any animal may have been exposed to substances likely to result in residues in meat?  This question has not been answered. |               | No O  | Help If Yes, contact slaughterhouse operator and OV.         |  |  |
|                                                                                                    |               | Yes ○ |                                                              |  |  |
|                                                                                                    |               |       |                                                              |  |  |
| Enter details of your tra                                                                                                    | insporter     |       | Help                                                         |  |  |
| Use This question has not                                                                                                    | been answered | l.    | Click on the link below to select                            |  |  |
| Haulier Name                                                                                                    |               |       | a Red Tractor assured haulier &                              |  |  |
| Haulier Assurance No                                                                                                    |               |       | vehicle. If you are using an<br>unassured haulier, enter the |  |  |
| Address                                                                                                    |               | ^     | details on the left.                                         |  |  |
|                                                                                                    |               | ~     | If self-hauling select from drop-<br>down menu.              |  |  |
| Postcode                                                                                                    |               |       | If vehicle registration unknown                              |  |  |
| Telephone                                                                                                    |               |       | confirm later by text or online.                             |  |  |
| Vehicle Identifcation                                                                                                    |               |       | AML.1.3                                                      |  |  |
| click here when you have finished this question $\Box$                                                                                                  |               |       | Click here to select haulier 💙                               |  |  |
|                                                                                                    |               |       | Assured Hauliers                                             |  |  |

| Enter anticipated journey details                              | Help                                                                                                    |
|----------------------------------------------------------------|----------------------------------------------------------------------------------------------------|
| This question has not been answered.  Expected Duration        | To comply with PRIMO (Pigs<br>Records Identification and<br>Movement Orders) 2011 fill in the                                                                                     |
| (hh:mm) Loading Date (dd/mm /yyyy)*                            | fields marked with *.                                                                                                    |
| Estimated Time of : : : : : : : : : : : : : : : : : :          | Enter the date in the specified format dd/mm/yyyy.                                                                                                    |
| Departure (hh:mm)  check this box when the information is comp | You do not need to provide journey times if the following three statements are ALL true:                                                                                          |
|                                                                | 1. Journey is less than 50km                                                                                                    |
|                                                                | You are moving your own animals                                                                                                    |
|                                                                | You are moving animals in your own vehicle                                                                                                    |
|                                                                | To comply with WATO (Welfare of Animals Transport Orders) transporters must carry an Animal Transport Certificate. Completing the additional fields to the left will satisfy this |
|                                                                | AML.1.4                                                                                                    |
| Submit movement to Market                                      |                                                                                                    |

You have now successfully set up the outbound movement and should print copies of the licence for the relevant parties and also the haulier

#### This movement is pending - please print the summary

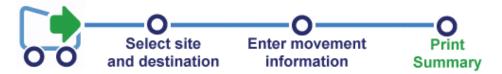

Back to your home page

※Edit Content

Please print two copies of the haulier summary sheet so one can be left with the abattoir for their records.

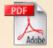

Click here to print the Haulier Summary to give to haulier

The abattoir you are sending to is not equipped to receive electronic movement licences.

#### The updated movement licence will look like this when printed.

# Report of a Market to Slaughter Movement made under the General Licence for the Movement of Pigs (incorporating Food Chain Information) Under the Disease Control (England) Order 2003 and Disease Control (Wales) Order 2003 (as amended)

Movement Reference

3YAJ9E

| ection A - Departure Deta                                                                       | ails (1)          |                                                    |                                                                                                    |          |                                                                                                    |                                                                   |  |
|-------------------------------------------------------------------------------------------------|-------------------|----------------------------------------------------|----------------------------------------------------------------------------------------------------|----------|----------------------------------------------------------------------------------------------------|-------------------------------------------------------------------|--|
| eparture CPH                                                                                    | Assurance No.     | Keeper's name and holdi                            | Keeper's name and holding of departure                                                                                                    |          | Name and address of O                                                                                                    | wner (if different)                                               |  |
| 22/333/4444                                                                                     |                   | BPEX Test Market, Tes                              | st, TE5 7ED                                                                                                    |          |                                                                                                    |                                                                   |  |
| ection A - Details of Pigs                                                                      | (2)               | 4. FCI Declaration                                 |                                                                                                    |          |                                                                                                    |                                                                   |  |
| lumber of animals                                                                               |                   | Consignment Type                                   | Consignment Type                                                                                                    |          |                                                                                                    | Country of Origin                                                 |  |
| 1                                                                                               | ]                 | Finished pigs - contro                             | Finished pigs - controlled                                                                                                    |          | Origin UK                                                                                                    |                                                                   |  |
| dentification Mark                                                                              | 1                 | Trichinella Test                                   |                                                                                                    |          | All in / all out batch?                                                                                                    | Last pigs of the batch?                                           |  |
| YH3343                                                                                          |                   | No                                                 | No                                                                                                    | No       |                                                                                                    |                                                                   |  |
|                                                                                                 |                   | a veterinary medicine wi                           | Has the consignment of pigs been treated with a veterinary medicine within the last 28 days?                                                                                                 |          |                                                                                                    | Keeper's Name                                                     |  |
|                                                                                                 |                   | Is the holding under rest<br>reasons?              | Is the holding under restrictions for health reasons?                                                                                                    |          | Date                                                                                                    | Telephone                                                         |  |
| Lot Numbers / Individual Identifiers                                                            |                   |                                                    | Have withdrawal periods for veterinary medicines and other products been met?  These pigs have been separated from cloven-hooved wild animals since birth  These pigs have been kept on this |          |                                                                                                    |                                                                   |  |
|                                                                                                 |                   | cloven-hooved wild anim<br>These pigs have been ke |                                                                                                    |          | I declare the details in this section are correct and the<br>animals are being moved in accordance with licence<br>provisions  Keeper's Signature |                                                                   |  |
|                                                                                                 |                   | noiding for the past 40 c                          | holding for the past 40 days                                                                                                    |          |                                                                                                    |                                                                   |  |
|                                                                                                 |                   | How many pigs have cor<br>or abnormalities         | How many pigs have conditions or abnormalities 0                                                                                                    |          | 3                                                                                                    |                                                                   |  |
|                                                                                                 |                   |                                                    |                                                                                                    |          |                                                                                                    |                                                                   |  |
| ection B - Transporter De                                                                       |                   |                                                    |                                                                                                    |          |                                                                                                    | Time and place where re                                           |  |
| Name, telephone and full postal address BPEX Test Market, Stoneleigh Park, EH7 5JD, 01234567890 |                   | of the movement on the                             | Departure Advice: Please provide confirmation of the movement on the day of loading via the eAML2 website www.eaml2.org.uk or by calling 0844 335 8400                                       |          |                                                                                                    | including if animals were watered and / or fed  Cleansing Details |  |
| T Transport Number                                                                              | Expected Duration | Loading Date                                       | Loading St                                                                                                    | art Time |                                                                                                    |                                                                   |  |
| 04/01/                                                                                          |                   | 04/01/2021                                         |                                                                                                    |          | I declare the details in this section are correct                                                                                                 |                                                                   |  |
| Vehicle Registration / Trailer ID                                                               |                   | Departure Date                                     | Departure Time                                                                                                    |          | Transporter's Name                                                                                                    |                                                                   |  |
| BD10 PWX                                                                                        |                   | 04/01/2021                                         |                                                                                                    |          |                                                                                                    |                                                                   |  |
| rivers Certification & Nur                                                                      | mber              | Unloading Date                                     | Unloading                                                                                                    | Time     |                                                                                                    | Transporter's Signature                                           |  |
|                                                                                                 |                   |                                                    |                                                                                                    |          |                                                                                                    |                                                                   |  |